<span id="page-0-1"></span>The icite package *Indices locorum citatorum*  $v1.00 - 2019/03/07$ 

# Robert Alessi [alessi@robertalessi.net](mailto:alessi@robertalessi.net?Subject=icite package)

# **Contents**

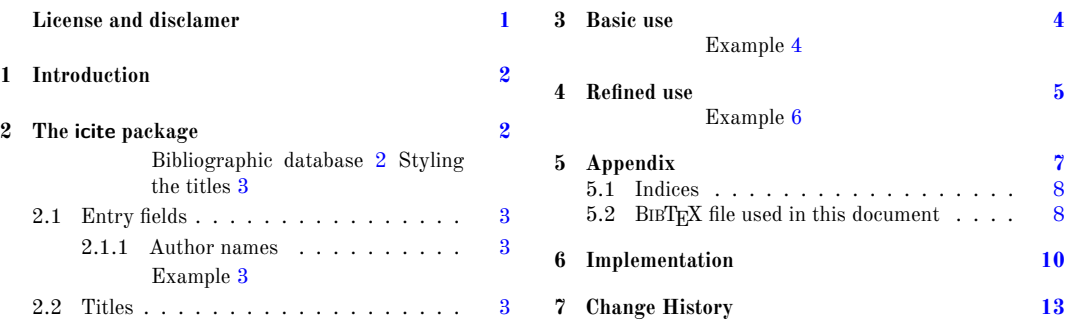

#### **Abstract**

icite is designed to produce from  $BIBT_FX$  or  $BibI4T_FX$  bibliographic databases the different indices of authors and works cited which are called *indices locorum citatorum*. It relies on a specific **\icite** command and can operate with either BIBTEX or BibL<sup>4T</sup>EX.

# <span id="page-0-0"></span>**License and disclamer**

#### **License applicable to the software**

icite — *Indices locorum citatorum*

Copyright © 2019 Robert Alessi

- Please send error reports and suggestions for improvements to Robert Alessi:
- email: mailto:alessi@roberalessi.net
- website: <http://www.robertalessi.net/icite>
- development: <http://git.robertalessi.net/icite>
- comments, feature requests, bug reports: [https://gitlab.com/ralessi/icite/iss](https://gitlab.com/ralessi/icite/issues) gpl3+ [ues](https://gitlab.com/ralessi/icite/issues)

This program is free software: you can redistribute it and/or modify it under the terms of the GNU General Public License as published by the Free Software Foundation, either version 3 of the License, or (at your option) any later version.

This program is distributed in the hope that it will be useful, but WITHOUT ANY WAR-RANTY; without even the implied warranty of MERCHANTABILITY or FITNESS FOR A PARTICULAR PURPOSE. See the GNU General Public License for more details.

You should have received a copy of the GNU General Public License along with this program. If not, see  $\langle \text{http://www.gnu.org/licenses/}\rangle$ .

This release of icite consists of the following source files:

- icite.dtx
- icite.ins
- Makefile

#### **License applicable to this document**

Copyright © 2019 Robert Alessi

CC BY-SA 4.0  $\mathbb{C}(\cdot)$   $\bigodot$  This document is licensed under the Creative Commons Attribution-ShareAlike 4.0 International License. To view a copy of this license, visit [http://creativecommons.](http://creativecommons.org/licenses/by-sa/4.0/) [org/licenses/by-sa/4.0/](http://creativecommons.org/licenses/by-sa/4.0/) or send a letter to Creative Commons, PO Box 1866, Mountain View, CA 94042, USA.

# <span id="page-1-0"></span>**1 Introduction**

BibLATEX features a very powerful internal mechanism which supports indexing of citations and bibliographic entries and can be activated by a simple indexing option in the preamble. However, by default, only the authors and the works cited are inserted in the index. Furthermore, authors and works are indexed separately and only inserted in the global index that is generated by \makeindex. Another limitation is that the references are also excluded from the index.

Notwithstanding these limitations, it is quite possible to typeset *indices locorum citatorum* with  $BibI4T<sub>F</sub>X$ , but this remains an intricate business and requires knowing how to redefine and/or patch standard and internal BibL<sup>4T</sup>FX commands.

The icite package is but a modest piece of software which addresses this situation. It relies on citation commands, but does not require BibLATEX. Instead, BIBTEX can be used as icite uses the usebib package<sup>[1](#page-1-2)</sup> to build the indices by drawing directly from the bibliographic database.

# <span id="page-1-1"></span>**2 The icite package**

The icite package is loaded as usual like so:—

```
1 \usepackage[<options>]{icite}
```
icite may be loaded with two optional 'named arguments' either of which is set using the syntax  $\langle key \rangle = \langle value \rangle$ . The description of the optional arguments follows:—

citecmd citecmd= $\langle command \rangle$  **Default: cite**  $\langle command \rangle$  may be any citation command accepted by BIBTEX or BibL<sup>AT</sup>EX. This option is used by the \icite command that is described below. By default, \icite uses the \cite command to insert citations in the body text.

defaultindex defaultindex=none|*\index name*} **Default: not set** 

 $\langle index\_name \rangle$  is the name of the index in which all passages cited with the **\icite** command are to be found by default. As this option is not initally set, \icite naturally inserts cited passages in the default general index, unless defaultindex is set to the value none, in which case indexing is disabled. It must be noted that this named argument does not need a value as it defaults to loccit if it is used alone. This is an easy way to have all passages cited indexed in a separate index named loccit.

<span id="page-1-2"></span><sup>1</sup>Enrico Gregorio, *The Usebib package: A simple bibliography processor* (version 1.0a) (CTAN, Apr. 13, 2012), <http://www.ctan.org/pkg/usebib>

\bibinput **Bibliographic database** Once icite is loaded, it must be connected to at least one bibliographic .bib file. To that end, icite uses the same \bibinput command as usebib. [2](#page-2-6) An example follows:—

```
1 % load icite, have \icite use \autocite by default, and insert cited
2 % passages in a separate index named 'loccit':
3 \usepackage[citecmd=autocite, defaultindex]{icite}
4 % note that the .bib file must be stripped of its extension:
  5 \usebib{bibliography} % that is: load bibliography.bib
```
\SetTitleStyle **Styling the titles** By default, icite prints the titles of the works cited in italics. \SetTitleStyle{h*formatting directives*i} can be used in the preamble only to customize the way titles are displayed in the indices, like so:—

<span id="page-2-8"></span><span id="page-2-1"></span><sup>1</sup> **\SetTitleStyle**{**\textbf**{#1}}

As this example shows, #1 is the token that is replaced with the actual title in the formatting directives of the \SetTitleStyle command.

#### <span id="page-2-2"></span>**2.1 Entry fields**

#### <span id="page-2-3"></span>**2.1.1 Author names**

To process author names, icite uses the following entry fields:

- **author** As for example in author = {Ullmann, Manfred}, which is satisfactory in most cases.
- **indexauthor** This field is not set by BibL<sup>A</sup>TEX. However, it may be used as a fallback field for multiple or complex names.
- **sortname** This standard BibL<sup>A</sup>TEX which is never printed may be used to modify the sorting order of the index entries.

<span id="page-2-4"></span>**Example** From a given entry such as:

author =  ${Hunavn}$  ibn Ishāq al-'Ibādī, Abū Zayd}

it may prove useful to define an additional indexauthor field to have printed in the index only the relevant part of the name, like so:

indexauthor =  ${Hunavn}$  ibn Ishaq} or indexauthor =  ${Hunavn}$ 

But in the end, the sortname field is also needed because the diacritics must be discarded so that the name be sorted properly:

sortname = {Hunayn ibn Ishaq}

#### <span id="page-2-5"></span>**2.2 Titles**

To process titles, icite uses the following entry fields: **title** The full title of the work.

- **shorttitle** The title in an abbriged form. If this entry is set, it takes precedence over the title field in the printed index.
- **indextitle** This field may be used to have a title such as *The TEXBook* printed in the index as *TEXBook, The*.

<span id="page-2-6"></span><sup>2</sup>Please refer to Gregorio, *The Usebib package*, p. 1 for more detailed information on how to use this command.

**indexsorttitle** Like sortname for author names, this field is used for sorting only and is never printed. From the previous example, it may be used like so: indexsorttitle = {TEXBook}

## <span id="page-3-3"></span><span id="page-3-0"></span>**3 Basic use**

\icite icite provides the \icite command which both inserts a formatted citation in the body text and an entry corresponding to the passage cited in the index. This command is to be used in place of any BIBTEX or BibLATEX citation command the syntax of which is \command  $[\langle pre \rangle]$   $[\langle key \rangle]$ . It must be noted that only standard citation commands are supported, with the exception of those mentioned as qualified citation lists or so-called 'multicite' commands. The full syntax of \icite follows:—

```
1 \icite[<pre>][<post>]{<key>}[<command>]
```
Where [*(command*)] can be used as a further optional argument to specify a standard citation command that \icite should emulate instead of the default \cite command or any other command set as default in the preamble by means of the citecmd global option.<sup>[3](#page-3-2)</sup>

<span id="page-3-1"></span>**Example** The following example illustrates how icite can be used in combination with BibLAT<sub>EX</sub> and the imakeidx package to have the passages cited sorted and printed in a separate, specific 'Index of Passages Cited':—

```
1 % preamble
2 % load icite, have \icite use \autocite by default, and insert cited
3 % passages in a separate index named 'loccit':
  \usepackage[citecmd=autocite, defaultindex]{icite}
5 % load bibliography.bib
  \usebib{bibliography}
7
8 % load biblatex (with oxnotes, \autocite acts as \footcite)
9 \usepackage[style=oxnotes]{biblatex}
10 \addbibresource{bibliography.bib} % mind the extension here
11
12 % load imakeidx and use xindy to have the numbers sorted properly
13 \usepackage[xindy]{imakeidx}
14 \makeindex[name=loccit, title=Index of Passages Cited (modern authors)]
```
Then **\icite** can be used like so:—

```
1 \section*{\cs{icite} in action}
2 Let us start with four citations of the same reference, to make sure
   that they are all indexed and sorted properly:
   4 one\icite[123]{Ullmann1970}, two\icite[231]{Ullmann1970},
   5 three\icite[81]{Ullmann1970} and four\icite[18]{Ullmann1970}.
6
  Let us continue with four other citations out of two other
  8 references: one\icite[90]{Bürgel2016}, two\icite[370]{Dols1987},
  9 three\icite[205]{Bürgel2016} and four\icite[380]{Dols1987}.
10
11 Finally, let us have \cs{icite} use \cs{textcite} to cite
12 \icite[123]{Endress1992}[textcite], and again, this time in a
```

```
3See above, section 2 on page 2.
```
<sup>13</sup> footnote**\icite**[86]{Endress1992}.

# **\icite in action**

Let us start with four citations of the same reference, to make sure that they are all indexed [a](#page-4-1)n[d](#page-4-4) sorted properly: one, $^a$  two, $^b$  $^b$  three $^c$  $^c$  and four. $^d$ 

L[e](#page-4-5)t us continue with [f](#page-4-6)our other citations out of two other references: one,<sup>e</sup> two,<sup>f</sup> three<sup>*[g](#page-4-7)*</sup> and four.*[h](#page-4-8)*

Finally, let us have \icite use \textcite to cite Endress,*[i](#page-4-9)* and again, this time in a footnote.*[j](#page-4-10)*

<span id="page-4-2"></span>*<sup>b</sup>*Ullmann, *Die Medizin im Islam*, p. 231.

<span id="page-4-6"></span>*<sup>f</sup>*Michael W. Dols, "The Origins of the Islamic Hospital: Myth and Reality", *Bulletin of the History of Medicine*, 61 (1987), 367–90 at p. 370.

<span id="page-4-7"></span>*<sup>g</sup>*Bürgel, *Ärztliches Leben…*, p. 205.

<span id="page-4-9"></span><span id="page-4-8"></span>*<sup>h</sup>*Dols, "The Origins of the Islamic Hospital", p. 380.

*<sup>i</sup>*Gerhard Endress, "Die Wissenschaftliche Literatur", in *Grundriß der arabischen Philologie*, iii, ed. Wolfdietrich Fisher, Supplement (Wiesbaden: Reichert, 1992), 3–152 at p. 123.

<span id="page-4-10"></span>*<sup>j</sup>*Endress, "Die Wissenschaftliche Literatur", p. 86.

All indices and the contents of the BIBT<sub>EX</sub> file that has been used can be found below in the appendix (sections [5.1](#page-7-0) to [5.2](#page-7-1) on page [8](#page-7-0) respectively). As can be seen by comparing the bibliography generated in the footnotes with the text printed in the index, icite prints as expected the abbridged forms of the titles when they are available. Furthermore, as a default citation command set in the preamble, the 'oxnotes' BibLATEX option of biblatex-oxref style package makes \autocite behave like \footcite. Finally, the page numbers in the index are sorted properly: for example, two-digit numbers, like 81, are listed before 123.

# <span id="page-4-0"></span>**4 Refined use**

<span id="page-4-11"></span>When references are made not only to modern authors but also to authors and works from classical antiquity or from the Middle Ages, it is commonly agreed that at least two separate indices of passages cited should be made. Another option is not to index passages cited from modern authors at all.

\IndexSubtypeAs icite is able to differentiate between sources by drawing from the bibliographical database the exact string that may be found in the entrysubtype entry field. To that end, the \IndexSubtypeAs command is provided. It takes to mandatory arguments, like so:—

1 \IndexSubtypeAs{<subtype>}{<index\_name>}

Where <subtype> is any given string used to specify an entrysubtype in the bibliographical database, and <index\_name> the name of the index which the authors matching that subtype must go into. This command is to be found in the preamble only.

Of course different subtypes can be associated with a single index or with different indices. That said, one should keep in mind that any entry the actual subtype of which is not associated with an index is processed as if it had no subtype at all. Examples follow:—

```
1 % load icite, and have cited authors indexed in an index named
2 % 'secondary':
```
<span id="page-4-1"></span>*<sup>a</sup>*Manfred Ullmann, *Die Medizin im Islam* (Leiden: Brill, 1970), p. 123.

<span id="page-4-3"></span>*<sup>c</sup>*Ullmann, *Die Medizin im Islam*, p. 81.

<span id="page-4-5"></span><span id="page-4-4"></span>*<sup>d</sup>*Ullmann, *Die Medizin im Islam*, p. 18.

*<sup>e</sup>*Johann Christoph Bürgel, *Ärztliches Leben und Denken im arabischen Mittelalter*, rev. Fabian Käs (Islamic History and Civilization, 135; Leiden: Brill, 2016), p. 90.

- **\usepackage**[defaultindex=secondary]{icite}
- *% except for authors whose 'entrysubtype' field matches the string*
- *% 'classical': have them indexed in an index named 'primary':*
- **\IndexSubtypeAs**{classical}{primary}
- *% authors whose 'entrysubtype' field matches the string 'medieval'*
- *% should go into the same index:*
- **\IndexSubtypeAs**{medieval}{primary}

Or:

```
1 % load icite, but do not index passages cited with \icite:
2 \usepackage[defaultindex=none]{icite}
3 % except for authors whose 'entrysubtype' field matches the string
4 % 'classical': have them indexed in an index named 'primary':
5 \IndexSubtypeAs{classical}{primary}
6 % authors whose 'entrysubtype' field matches the string 'medieval'
7 % should go into the same index:
8 \IndexSubtypeAs{medieval}{primary}
```
<span id="page-5-0"></span>**Example** In the following example, modern authors, namely those whose entrysubtype field does not match the string classical should go into the default loccit index. As for those whose entrysubtype matches classical, they should to into an index named primary. Furthermore, the classics package is used to format references in which a volume number is used. In this way, xindy only has numbers to handle:—

```
1 % preamble
2 \usepackage[style=oxnotes]{biblatex}
3 \addbibresource{bibliography.bib}
 4
5 \usepackage[xindy]{imakeidx}
  6 \makeindex[name=loccit, title=Index of passages cited (modern authors)]
   7 \makeindex[name=primary, title=\emph{Index locorum citatorum}]
 8
9 \usepackage{classics}
10 \newclassic{iau}{\classicsRoman{#1}|, #1|.#1}
11 \newclassic{razi}{#1|.#1}
12 \newclassic{nadim}{\classicsRoman{#1}|.#1|, #1}
13
14 \usepackage[citecmd=autocite,defaultindex]{icite}
15 \IndexSubtypeAs{classical}{primary}
```
Then **\icite** can be used like so:—

```
1 \section*{\cs{icite} in action}
2 Let us start with four citations of the same reference, to make sure
3 that they are all indexed and sorted properly:
4 one\icite[123]{Ullmann1970}, two\icite[231]{Ullmann1970},
5 three\icite[81]{Ullmann1970} and four\icite[18]{Ullmann1970}.
6
7 Let us continue with four other citations out of two other
8 references: one\icite[90]{Bürgel2016}, two\icite[370]{Dols1987},
9 three\icite[205]{Bürgel2016} and four\icite[380]{Dols1987}.
```

```
10
11 Before concluding, let us insert a few references to medieval Arabic
12 authors: one\icite[\iau{1}[81][32]]{IAUMuller},
13 two\icite[\razi{5}[7--10]]{RaziShukuk}, three\icite[133]{al-Qifti},
   four\icite[\nabla{3}[7][286]]\{al-Nadim\},\n15 five\icite[\iau{2}[214][20]]{IAUMuller},
16 six\icite[\razi{1}[6--20]]{RaziShukuk},
17 seven\icite[126.15--20]{al-Qifti} and
18 eight\icite[\nadim{3}[7][291]]{al-Nadim}.
19
20 Finally, let us have \cs{icite} use \cs{textcite} to cite
21 \icite[123]{Endress1992}[textcite], and again, this time in a
22 footnote\icite[86]{Endress1992}.
```
# **\icite in action**

Let us start with four citations of the same reference, to make sure that they are all indexed and sorted properly: one,*[a](#page-6-1)* two,*[b](#page-6-2)* three*[c](#page-6-3)* and four.*[d](#page-6-4)*

L[e](#page-6-5)t us continue with [f](#page-6-6)our other citations out of two other references: one,<sup>e</sup> two,<sup>f</sup> three<sup>*[g](#page-6-7)*</sup> and four.*[h](#page-6-8)*

Before concluding, let us insert a few references to medieval Arabic authors: one,*[i](#page-6-9)* two,*[j](#page-6-10)* three,*[k](#page-6-11)* four,*[l](#page-6-12)* five,*[m](#page-6-13)* six,*[n](#page-6-14)* seven*[o](#page-6-15)* and eight.*[p](#page-6-16)*

Finally, let us have \icite use \textcite to cite Endress,<sup> $q$ </sup> and again, this time in a footnote.*[r](#page-6-18)*

```
aUllmann, Die Medizin im Islam, p. 123.
```
<span id="page-6-2"></span>*<sup>b</sup>*Ullmann, *Die Medizin im Islam*, p. 231.

<span id="page-6-3"></span>*<sup>c</sup>*Ullmann, *Die Medizin im Islam*, p. 81.

<span id="page-6-4"></span>*<sup>d</sup>*Ullmann, *Die Medizin im Islam*, p. 18.

<span id="page-6-5"></span>*<sup>e</sup>*Bürgel, *Ärztliches Leben…*, p. 90.

<span id="page-6-6"></span>*<sup>f</sup>*Dols, "The Origins of the Islamic Hospital", p. 370.

<span id="page-6-7"></span>*<sup>g</sup>*Bürgel, *Ärztliches Leben…*, p. 205.

<span id="page-6-9"></span><span id="page-6-8"></span>*<sup>h</sup>*Dols, "The Origins of the Islamic Hospital", p. 380.

*i* Ibn Abī Uṣaybi'ah, *'Uyūn al-anbā' fī ṭabaqāt al-aṭibbā'*, ed. August Müller (Königsberg and Cairo, 1882– 1884) (henceforth Ibn Abī Uṣaybi'ah, *'Uyūn al-anbā'*), I, 81.32.

<span id="page-6-10"></span>*<sup>j</sup>*Muḥammad ibn Zakarīyā' al-Rāzī, *Kitāb al-shukūk 'alá Jālīnūs*, ed. Mehdi Mohaghegh (Tehran: International Institute of Islamic Thought and Civilization, 1993) (henceforth al-Rāzī, *Shukūk*), 5.7–10.

<span id="page-6-12"></span><span id="page-6-11"></span>*k* Ibn al-Qifṭī, *Ta'rīkh al-ḥukamā'*, ed. Julius Lippert (Leipzig, 1903) (henceforth al-Qifṭī, *Ta'rīkh*), p. 133. *l* Ibn al-Nadīm, *Fihrist*, ed. Gustav Flügel, 2 vols. (Leipzig, 1871–1872) (henceforth *Fihrist*), III.7, 286.

<span id="page-6-13"></span>*<sup>m</sup>*Ibn Abī Uṣaybi'ah, *'Uyūn al-anbā'*, II, 214.20.

```
nal-Rāzī, Shukūk, 1.6–20.
```
<span id="page-6-15"></span>*<sup>o</sup>*al-Qifṭī, *Ta'rīkh*, pp. 126.15–20.

```
pFihrist, III.7, 291.
```
<span id="page-6-17"></span>*<sup>q</sup>*Endress, "Die Wissenschaftliche Literatur", p. 123.

<span id="page-6-18"></span>*<sup>r</sup>*Endress, "Die Wissenschaftliche Literatur", p. 86.

As already said above, all indices and the contents of the BIBT<sub>EX</sub> file that has been used can be found below in the appendix (sections [5.1](#page-7-0) to [5.2](#page-7-1) on the following page respectively). As one can see, al-Rāzī has been sorted under the letter R and references to classical works have been formatted properly.

# <span id="page-6-0"></span>**5 Appendix**

Designing the layout of indices is out of the scope of this documentation. For information, the tabto package has been used in the preamble in combination with the following xindy style file:—

# icite.xdy

(markup-locclass-list :open "\tabto{3.5cm}" :sep ", ")

# <span id="page-7-0"></span>**5.1 Indices**

## **Index of Passages Cited (modern authors)**

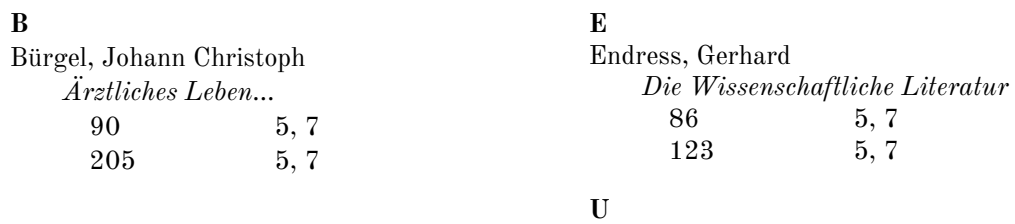

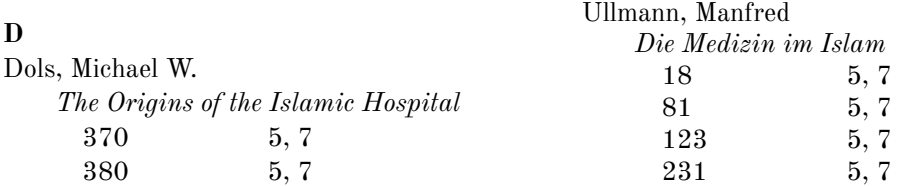

### **Index locorum citatorum**

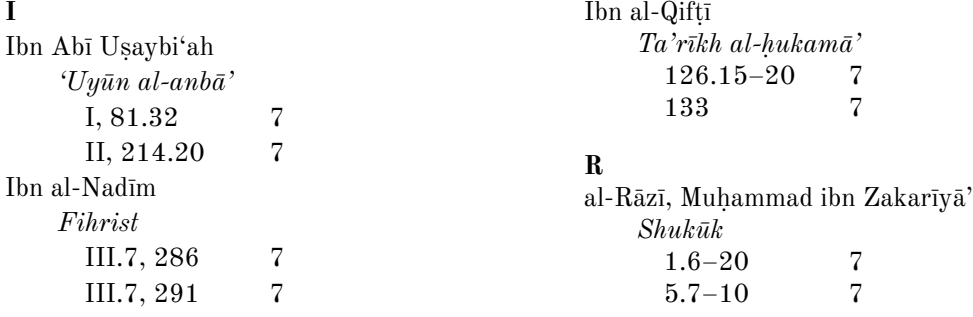

# <span id="page-7-1"></span>**5.2 BIBTEX file used in this document**

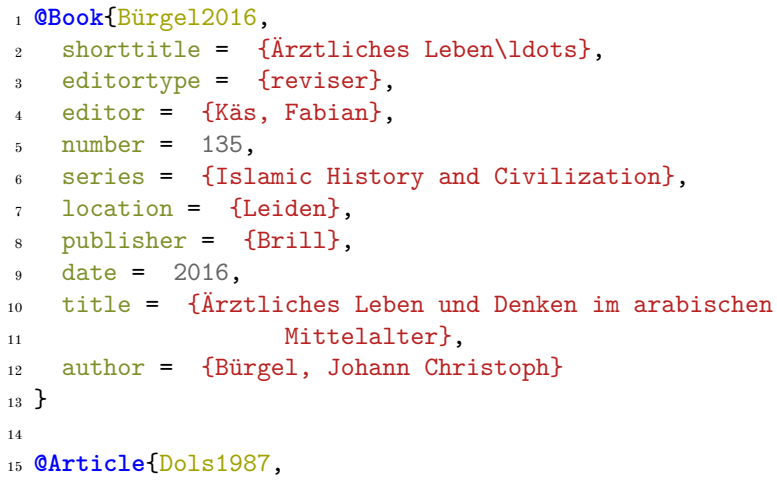

```
_{16} author = {Dols, Michael W.},
17 title = {The Origins of the Islamic Hospital: Myth and
18 Reality },
19 shorttitle = {The Origins of the Islamic Hospital},
20 journaltitle = {Bulletin of the History of Medicine},
_{21} date = 1987,
22 volume = 61,
23 pages = {367--390}
24 }
25
26 @Book{IAUMuller,
27 sortname = {Ibn abi Usaybia},
28 editor = {Müller, August},
29 author = {\prname{ibn 'abI 'u.saybi`aT}},
30 shorteditor = {Müller},
31 date = {1882/1884},
32 title = {\arb[trans]{\uc{`u}yUn al-'anbA' fI .tabaqAt
a1<sup>-'</sup>a.tibbA'}},
_{34} shorttitle = {\arb[trans]{\uc{`u}yUn al-'anbA'}},
35 shorthand = {\prname{ibn 'abI 'u.saybi`aT},
36 \arb[trans] {\ucceq`u}yUn al-'anbA'},
37 entrysubtype = {classical},
38 location = {Königsberg and Cairo},
39 volumes = 2
40 }
41
42 @MVBook{al-Nadim,
43 author = {\prime\}, {\prime\}44 title = {\arb[trans] {\ucceq{f}inrist}},
45 sortname = {Ibn} al-Nadim},
46 date = \{1871/1872\},
47 shorthand = {\arb[trans]({\ucif}\infty)},
48 editor = {Flügel, Gustav},
49 volumes = 2,
50 location = {Leipzig},
51 entrysubtype = {classical}
52 }
53
54 @Book{al-Qifti,
55 sortname = {Ibn al-Qifti},
56 entrysubtype = {classical},
57 shorthand = {\prname{al-qif.tiyy}, \arb[trans]{\uc{t}a'rI_h}},
58 location = {Leipzig},
59 editor = {Lippert, Julius},
60 date = 1903,
61 title = {\arb[trans] {\uccta'rI_h al-.hukamA'}},62 author = {\prime\} author = {\prime\}63 }
64
65 @Book{RaziShukuk,
66 author = {\prname{al-rAziyy}, \prname{mu.hammad
67 ibn zakariyyA'}},
68 title = {\arb[trans]}{\ucceq{k}itAb al-<b>sukUk</b> <math>al_A</math>
```

```
69 \ucceq {\gamma}AllInUs},
70 indextitle = {\arb[trans]{\uc{^s}ukUk}},
71 sortname = \{Razi\},
72 date = 1993,
73 shorthand = {\prname{al-rAziyy}, \arb[trans]{\uc{^s}ukUk}},
74 editor = {Mehdi Mohaghegh},
75 publisher = {International Institute of Islamic Thought and
76 Civilization},
77 location = {Tehran},
78 entrysubtype = {classical}
79 }
80
81 @Book{Ullmann1970,
82 location = {Leiden},
83 publisher = {Brill},
84 title = {Die Medizin im Islam},
85 date = 1970,
86 author = {Ullmann, Manfred},
87 }
88
89 @InBook{Endress1992,
90 title = {Die Wissenschaftliche Literatur},
91 date = 1992,
92 author = {Endress, Gerhard},
93 booktitle = {Grundriß der arabischen Philologie},
94 editor = {Fisher, Wolfdietrich},
95 volume = 3,
96 note = {Supplement},
97 publisher = {Reichert},
98 location = {Wiesbaden},
99 pages = {3--152}
_{100} }
101
102 @Software{usebib,
_{103} title = {The Usebib package},
_{104} subtitle = {A simple bibliography processor},
_{105} author = {Gregorio, Enrico},
_{106} publisher = {CTAN},
107 url = {http://www.ctan.org/pkg/usebib},
\frac{108}{108} date = {2012-04-13},
|_{109} version = {1.0a}110 }
```
# <span id="page-9-0"></span>**6 Implementation**

Declare the global options, and define them:

```
1 \RequirePackage{xkeyval}
2 \DeclareOptionX{citecmd}[cite]{\def\ic@dfltcit{#1}}
3 \newif\ifdefault@index
4 \newif\ifno@index
5 \DeclareOptionX{defaultindex}[loccit]{
6 \edef\@tempa{#1}
```

```
7 \edef\@none{none}
8 \ifx\@tempa\@none
9 \no@indextrue
10 \else
11 \default@indextrue
12 \def\ic@dfltind{#1}
13 \overline{15}14 }
15 \ExecuteOptionsX{citecmd}
16 \ProcessOptionsX\relax
```
The following packages are required by icite:

```
17 \RequirePackage{xparse}
18 \RequirePackage{datatool}
19 \RequirePackage{usebib}
```
Define fields to be used by icite:

```
20 \define@reuse@key{author}
21 \define@reuse@key{indexauthor}
22 \define@reuse@key{sortname}
23 \define@reuse@key{title}
24 \define@reuse@key{shorttitle}
25 \define@reuse@key{indextitle}
26 \define@reuse@key{indexsorttitle}
27 \define@reuse@key{entrysubtype}
```
<span id="page-10-12"></span><span id="page-10-11"></span><span id="page-10-10"></span>This is the same as \usebibentry from ebib, but it does not return an error if the entry field is not found:

```
28 \def\get@bibentry#1#2{\@ifundefined{reuse@#1@#2}{}
29 {\@nameuse{reuse@#1@#2}}}
```
Create a new database which icite will use to connect BibLATEX 'subtypes' to indices.

<span id="page-10-20"></span><span id="page-10-13"></span>\DTLnewdb{icite@indices}

\IndexSubtypeAs \IndexSubtypeAs takes two mandatory arguments: 1. Any given keyword used to specify an 'entrysubtype' in the bibliographical database and 2. The index which the authors matching that subtype must go into. This command is to be found in the preamble only.

```
31 \NewDocumentCommand{\IndexSubtypeAs}{m m}{%
32 \DTLnewrow{icite@indices}
33 \DTLnewdbentry{icite@indices}{subtype}{#1}
34 \DTLnewdbentry{icite@indices}{index}{#2}
35 }
36 \@onlypreamble\IndexSubtypeAs
```
\SetTitleStyle By default, titles are printed in italics. This can be changed in the preamble by \SetTitleStyle.

```
37 \NewDocumentCommand{\TitleStyle}{m}{\emph{#1}}
38 \NewDocumentCommand{\SetTitleStyle}{m}{%
39 \RenewDocumentCommand{\TitleStyle}{m}{#1}
40 }
41 \@onlypreamble\SetTitleStyle
```
<span id="page-10-4"></span>\icite \icite both inserts a formatted citation and an entry in the *index locorum citatorum*. It is to be used in place of any  $BIBT_FX$  or  $BibI\#T_FX$  citation command the syntax of which is \command[\pre\][\post\end{hipser\]]][\end{head{hipser\]} \command[\pre\]][\end{head{head}\]} \command \end{head{head}\] \end{head{head}\} \command \end{head{head}\] \end{head{head}\} \command \end{head{head}\] \end{head{he wish to specify the citation command to be used, like so:

<span id="page-10-19"></span> $\setminus$ icite[ $\langle pre \rangle$ ][ $\langle post \rangle$ ]{ $\langle key \rangle$ }[ $\langle command \rangle$ ]

Only standard citation commands are accepted, with the exception of qualified citation lists or so-called 'multicite' commands.

```
42 \NewDocumentCommand{\icite}{o o m O{\ic@dfltcit}}{%
43 \edef\@subtype{\get@bibentry{#3}{entrysubtype}}%
```

```
44 \edef\@author{\get@bibentry{#3}{author}}%
```

```
45 \edef\@indexauthor{\get@bibentry{#3}{indexauthor}}%
46 \edef\@sortname{\get@bibentry{#3}{sortname}}%
47 \edef\@indexsorttitle{\get@bibentry{#3}{indexsorttitle}}%
48 \edef\@indextitle{\get@bibentry{#3}{indextitle}}%
49 \edef\@shorttitle{\get@bibentry{#3}{shorttitle}}%
50 \edef\@title{\get@bibentry{#3}{title}}%
51 \ifx\@indexauthor\empty
52 \def\@useauthor{\@author}%
53 \else
54 \def\@useauthor{\@indexauthor}%
55 \fi
56 \ifx\@sortname\empty
57 \def\@sortedauthor{\@useauthor}%
58 \else
59 \def\@sortedauthor{{\@sortname}@\@useauthor}%
60 \fi
61 \ifx\@indextitle\empty
62 \ifx\@shorttitle\empty
63 \def\@usetitle{\@title}%
64 \else
65 \def\@usetitle{\@shorttitle}%
66 \fi
67 \else
68 \def\@usetitle{\@indextitle}%
69 \fi
70 \ifx\@indexsorttitle\empty
71 \def\@sortedtitle{{\@usetitle}@\TitleStyle{\@usetitle}}%
72 \else
73 \def\@sortedtitle{{\@indexsorttitle}@\TitleStyle{\@usetitle}}%
74 \fi
75 \IfNoValueTF{#1}%
76 {\DTLifdbempty{icite@indices}{%
77 \ifno@index\else
78 \ifdefault@index%
79 \index[\ic@dfltind]{\@sortedauthor!\@sortedtitle}%
80 \else%
81 \index{\@sortedauthor!\@sortedtitle}%
82 \fi\fi%
83 }{%
84 \DTLforeach*{icite@indices}{%
85 \icite@subtype=subtype,\icite@index=index}{%
86 \ifx\@subtype\icite@subtype%
87 \index[\icite@index]{\@sortedauthor!\@sortedtitle}%
88 \dtlbreak%
89 \else%
90 \ifno@index\else
91 \ifdefault@index%
92 \index[\ic@dfltind]{\@sortedauthor!\@sortedtitle}%
93 \else%
94 \index{\@sortedauthor!\@sortedtitle}%
95 \tilde{\text{fil}}96 \quad \{f_i\}97 \csname #4\endcsname{#3}%
98 }
99 {\IfNoValueTF{#2}%
100 {\DTLifdbempty{icite@indices}{%
101 \ifno@index\else
102 \ifdefault@index%
103 \index[\ic@dfltind]{\@sortedauthor!\@sortedtitle!#1}%
```
<span id="page-12-37"></span><span id="page-12-36"></span><span id="page-12-34"></span><span id="page-12-30"></span><span id="page-12-29"></span><span id="page-12-28"></span><span id="page-12-23"></span><span id="page-12-22"></span><span id="page-12-21"></span><span id="page-12-20"></span><span id="page-12-19"></span><span id="page-12-18"></span><span id="page-12-16"></span><span id="page-12-14"></span><span id="page-12-12"></span><span id="page-12-10"></span><span id="page-12-5"></span><span id="page-12-4"></span><span id="page-12-3"></span><span id="page-12-2"></span><span id="page-12-1"></span>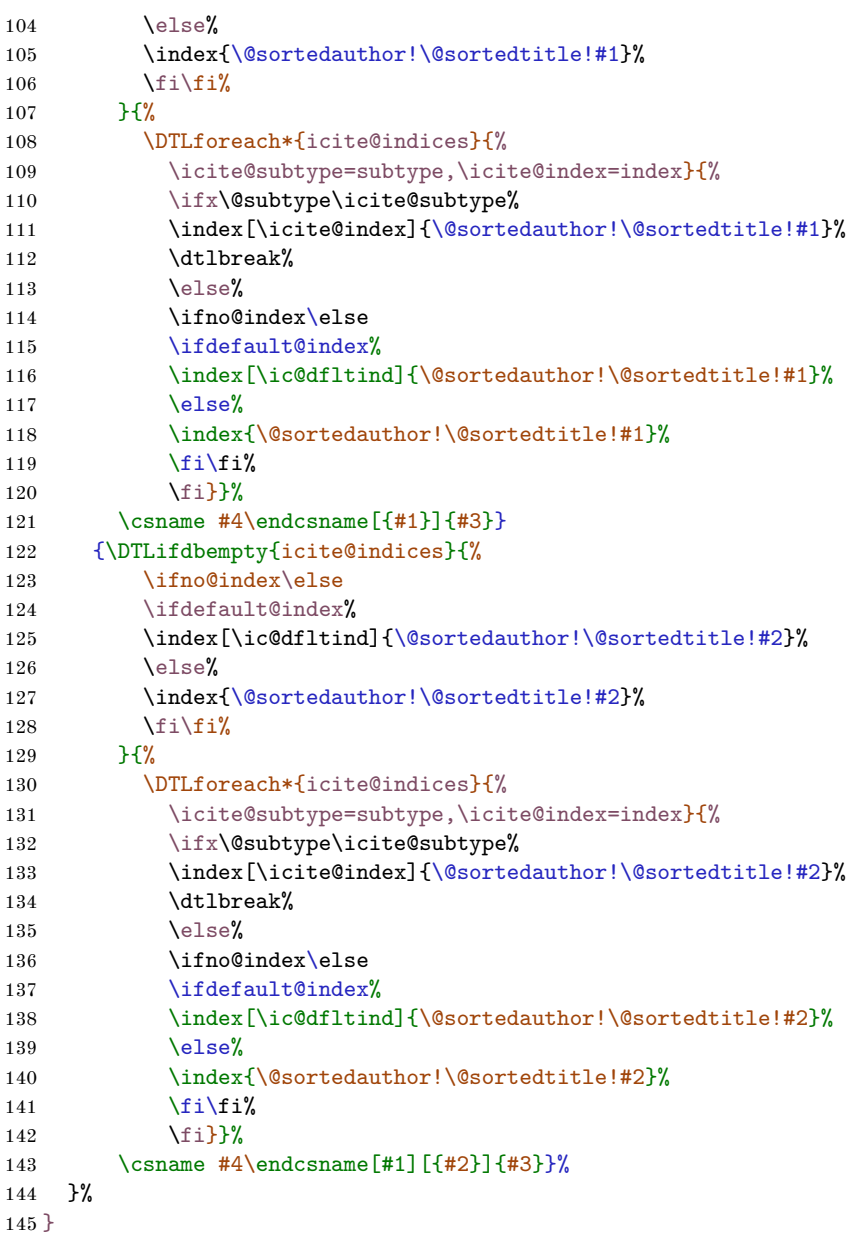

# <span id="page-12-38"></span><span id="page-12-35"></span><span id="page-12-33"></span><span id="page-12-32"></span><span id="page-12-31"></span><span id="page-12-27"></span><span id="page-12-26"></span><span id="page-12-25"></span><span id="page-12-24"></span><span id="page-12-17"></span><span id="page-12-15"></span><span id="page-12-13"></span><span id="page-12-11"></span><span id="page-12-9"></span><span id="page-12-8"></span><span id="page-12-7"></span><span id="page-12-6"></span><span id="page-12-0"></span>**7 Change History**

```
v1.00.
```
General: First public release .......... [1](#page-0-1)

## **Index**

Numbers written in italic refer to the page where the corresponding entry is described; numbers underlined refer to the code line of the definition; numbers in roman refer to the code lines where the entry is used.

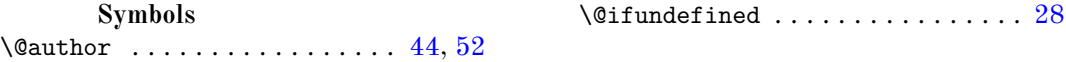

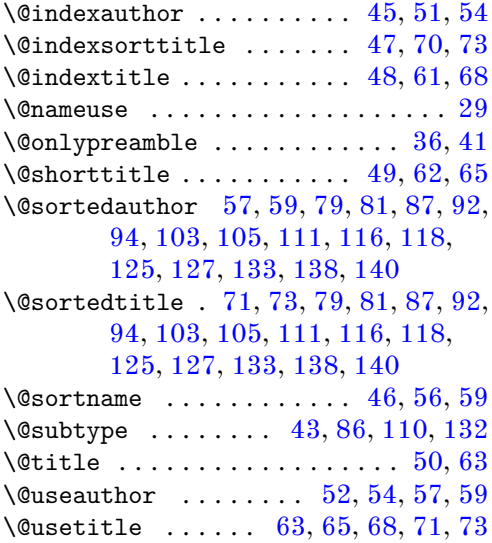

## **B**

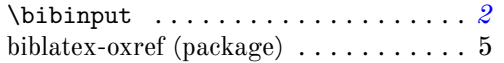

## **C**

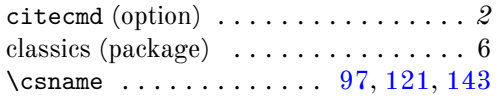

## **D**

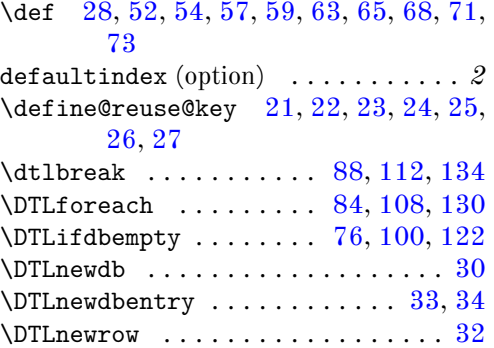

# **E**

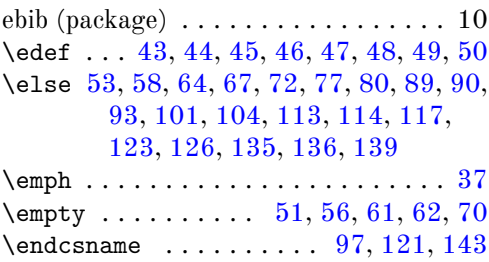

## **F**

\fi [55,](#page-11-43) [60,](#page-11-44) [66,](#page-11-45) [69,](#page-11-46) [74,](#page-11-47) [82,](#page-11-48) [95,](#page-11-49) [96,](#page-11-50) [106,](#page-12-28) [119,](#page-12-29) [120,](#page-12-30) [128,](#page-12-31) [141,](#page-12-32) [142](#page-12-33)

## **G**

\get@bibentry . [28,](#page-10-1) [43,](#page-10-5) [44,](#page-10-0) [45,](#page-11-1) [46,](#page-11-22) [47,](#page-11-4) [48,](#page-11-7) [49,](#page-11-10) [50](#page-11-25)

# **I**

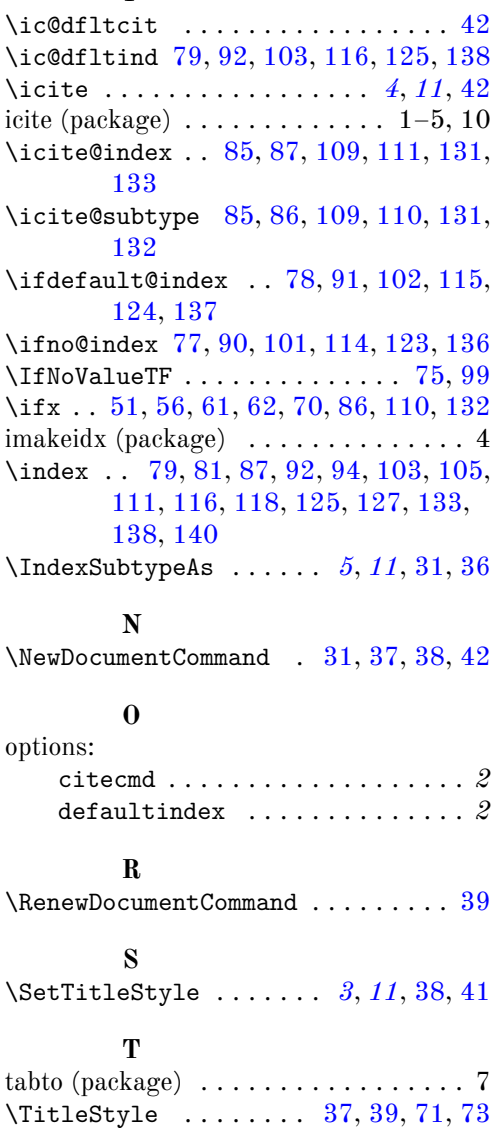

**U**

**X**

usebib (package) . . . . . . . . . . . . . . 2, 3

xindy (package) . . . . . . . . . . . . . . . . . 6